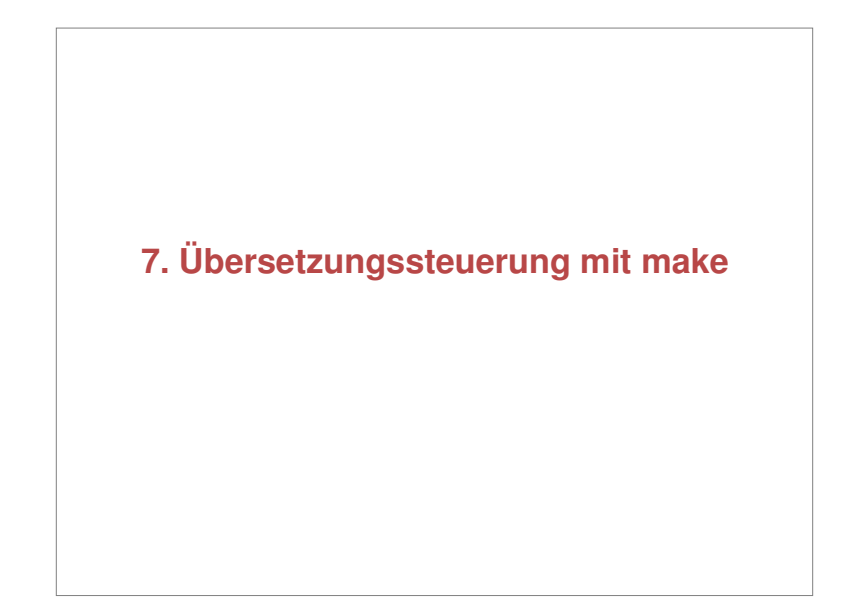

# Übersetzergenerierung – make Jan Bredereke, Universität Bremen <sup>2</sup> **Inhalte der Vorlesung** 1.Einführung 2.Lexikalische Analyse 3.Der Textstrom-Editor sed4.Der Scanner-Generator lex (2 Termine) 5.Syntaxanalyse und der Parser-Generator yacc (3 T.) 6.Syntaxgesteuerte Übersetzung 7.Übersetzungssteuerung mit make

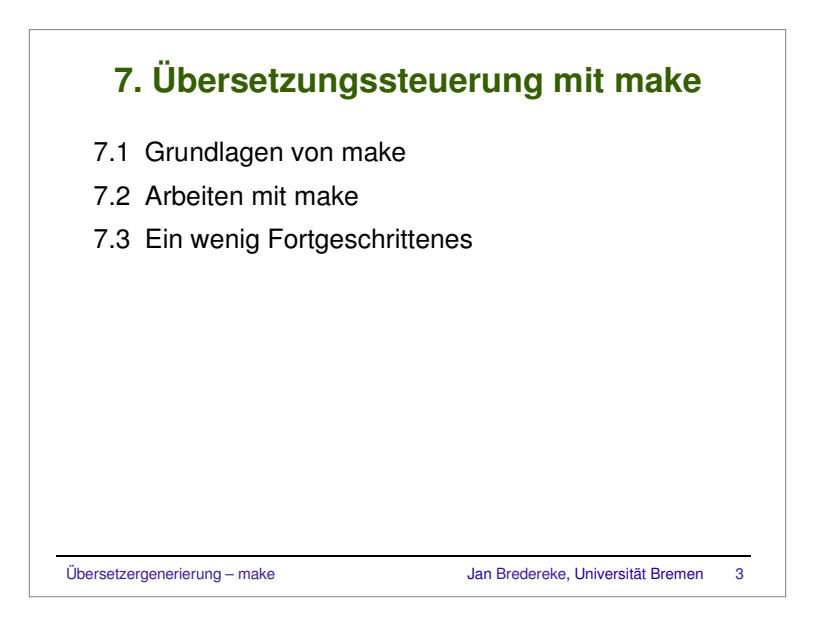

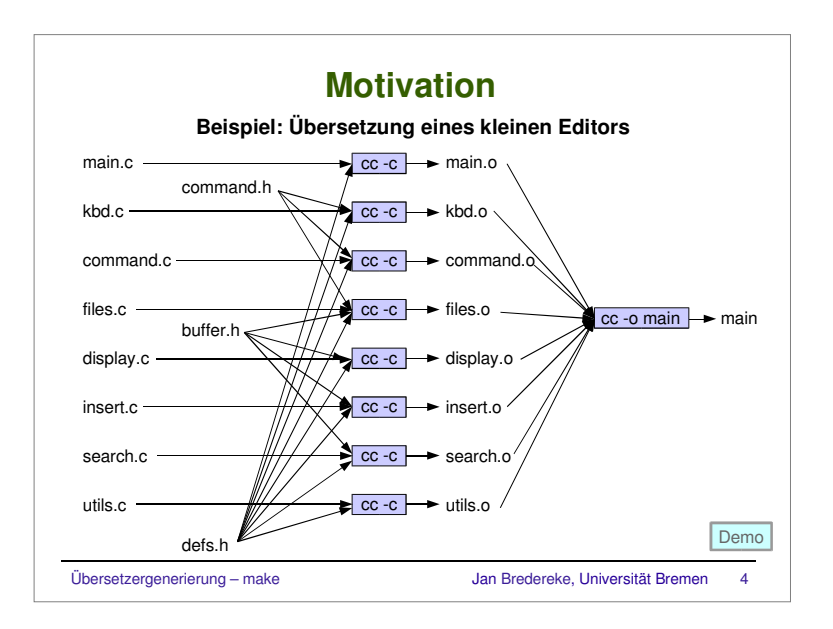

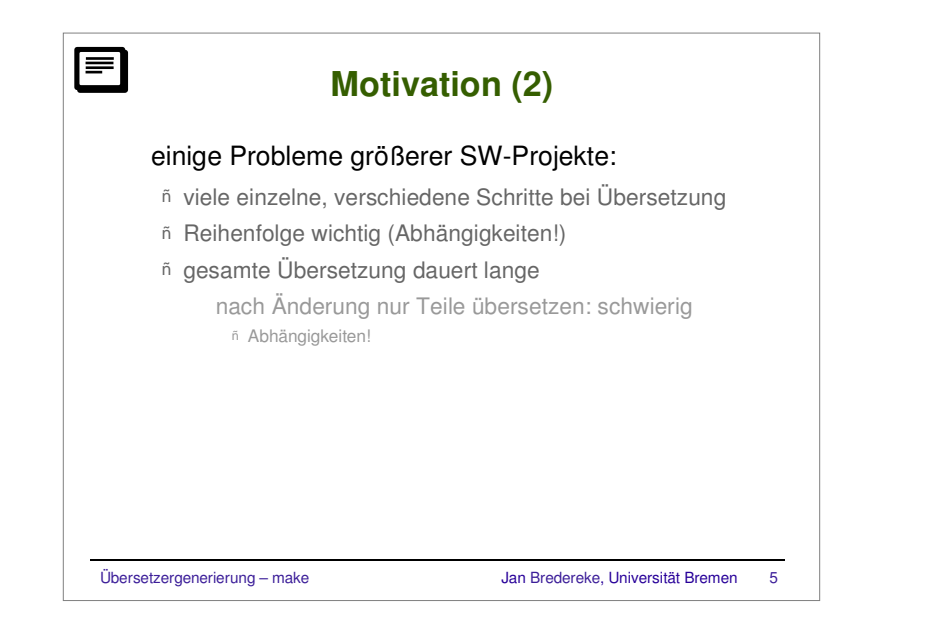

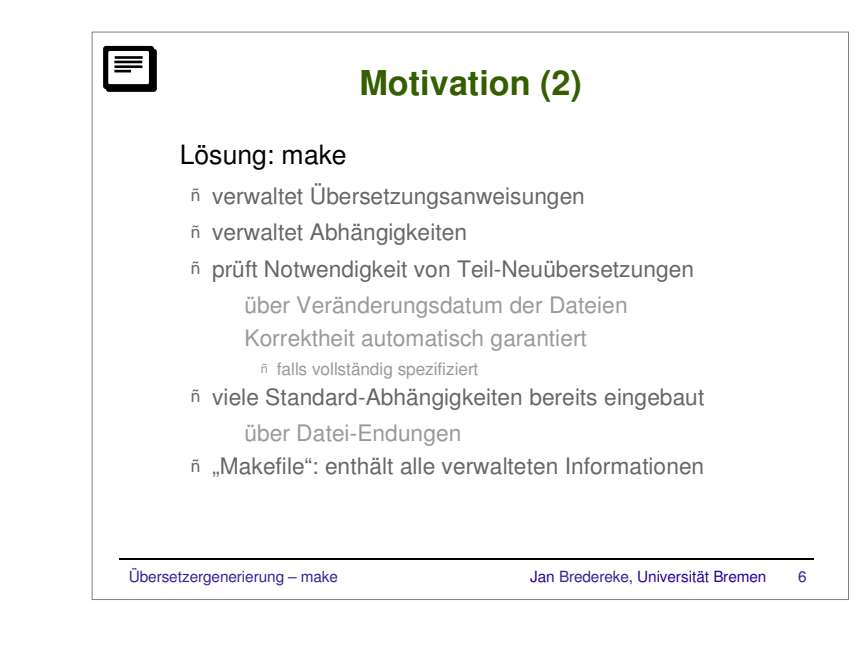

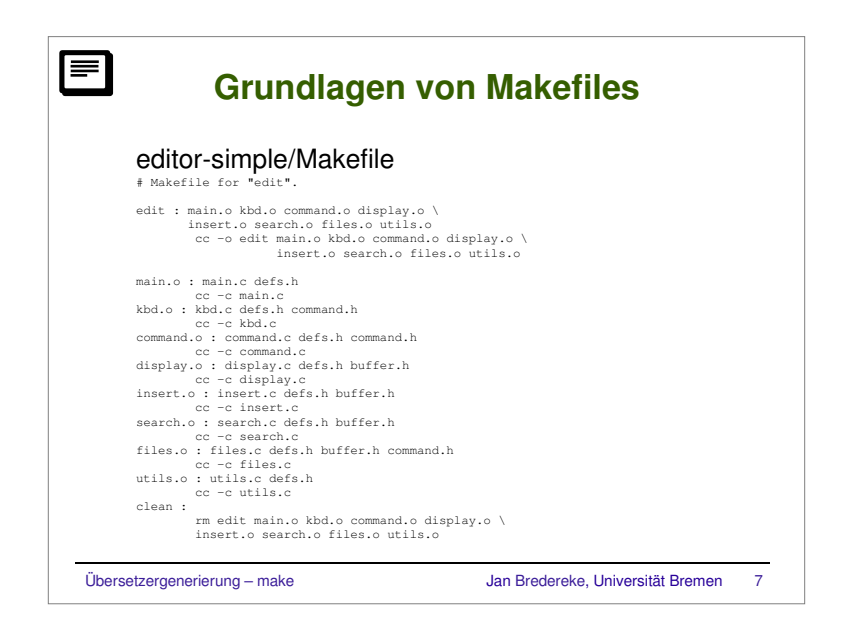

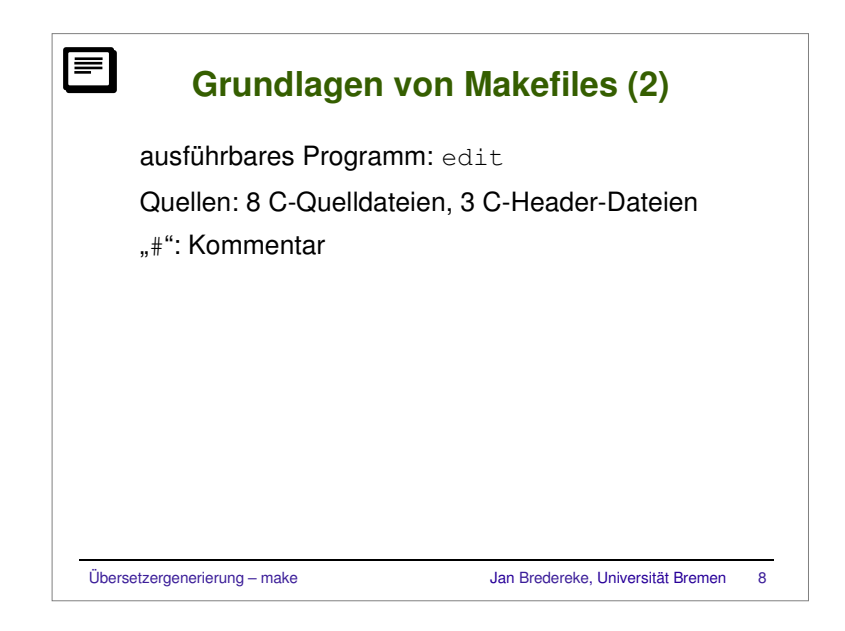

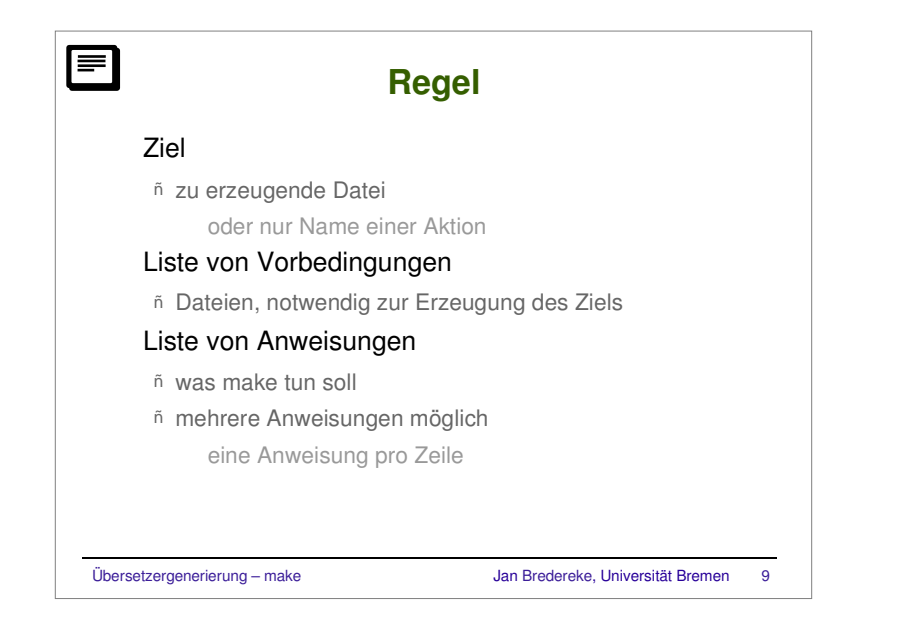

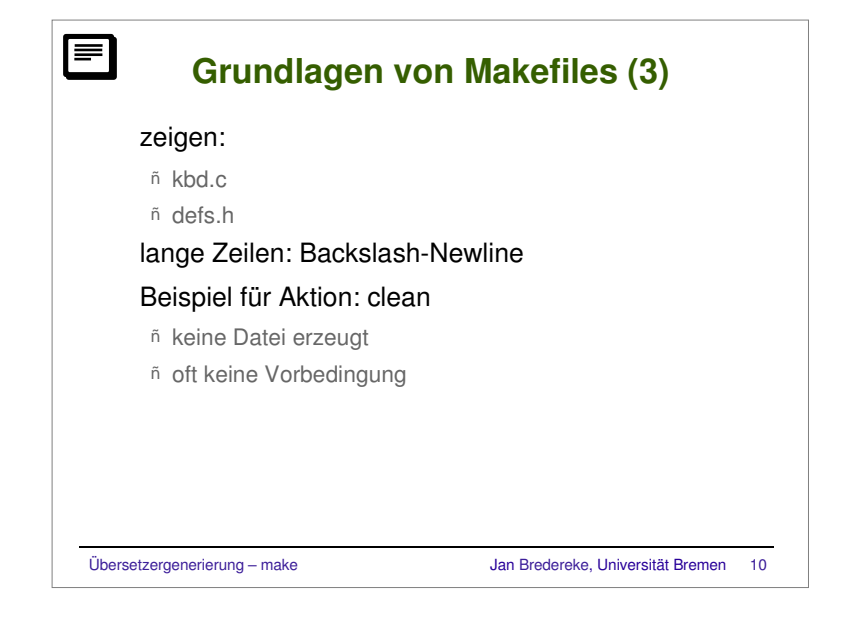

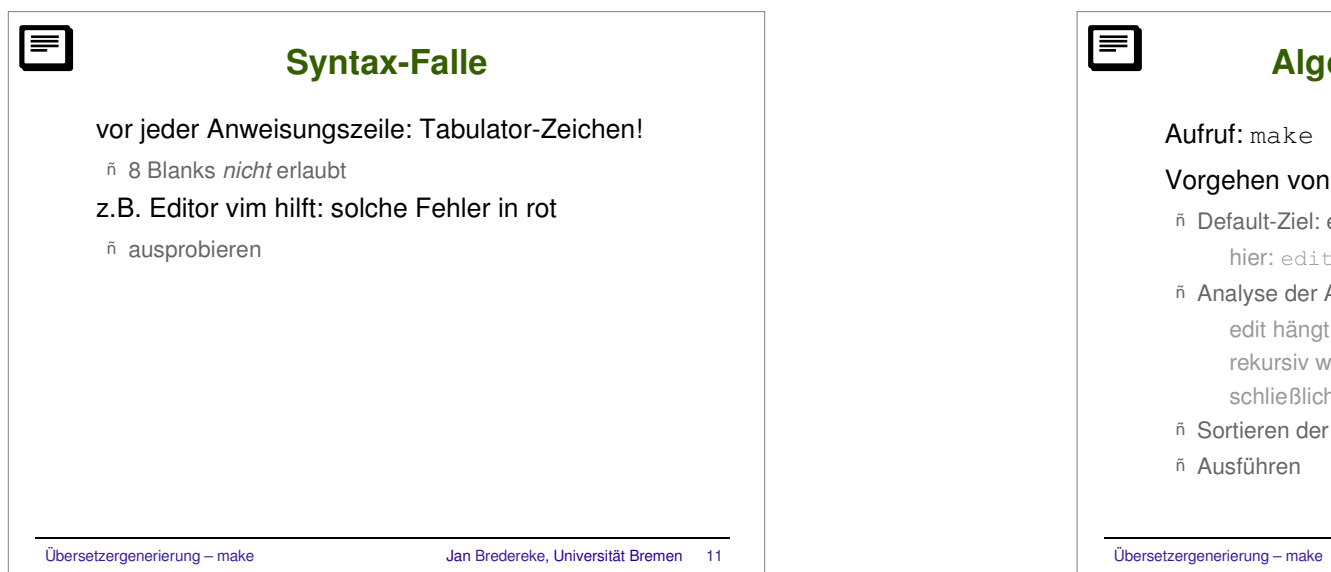

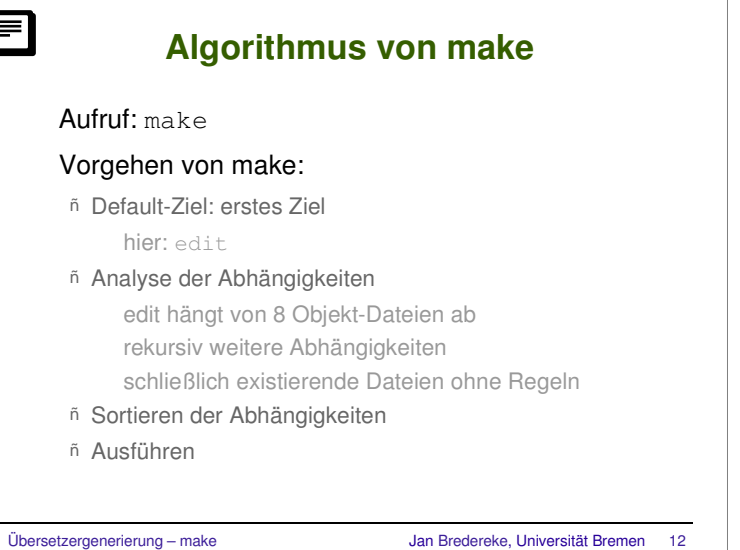

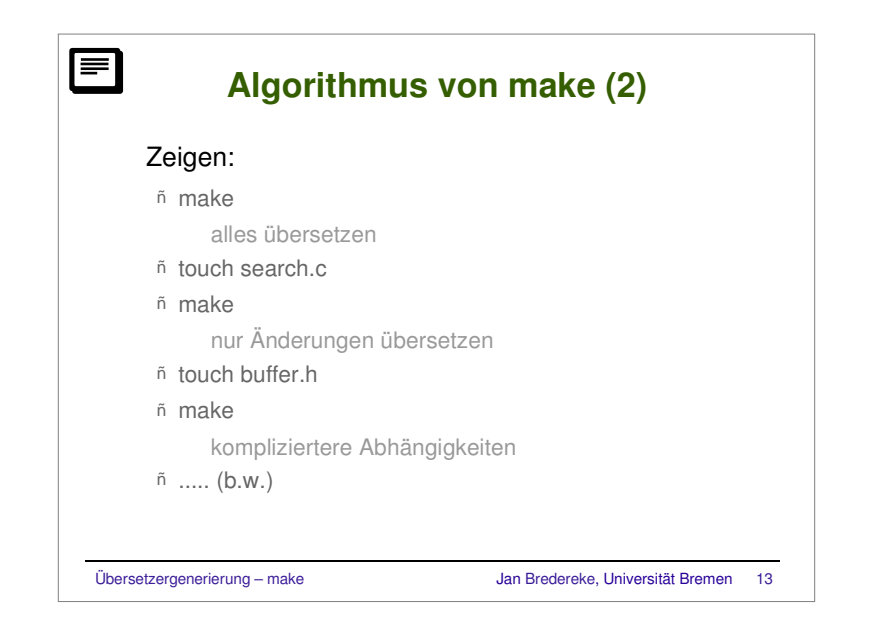

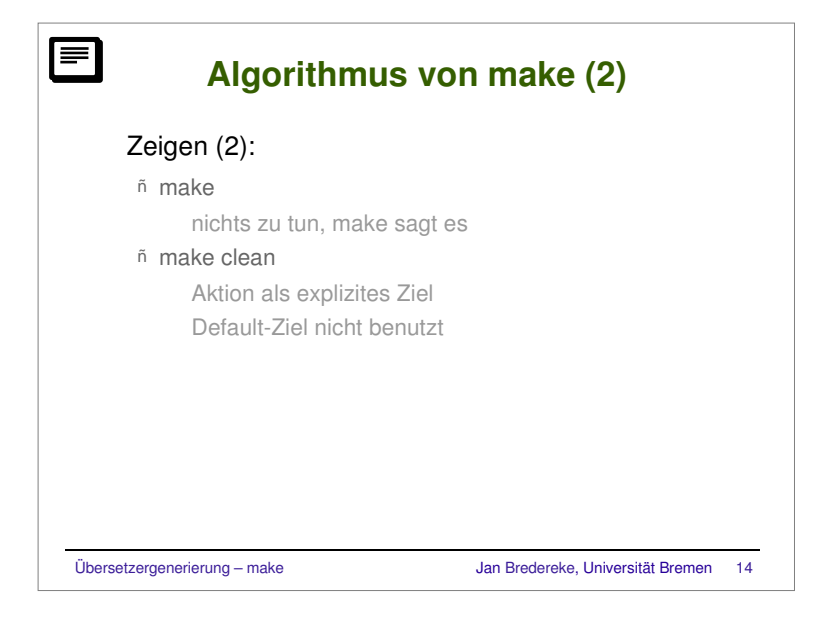

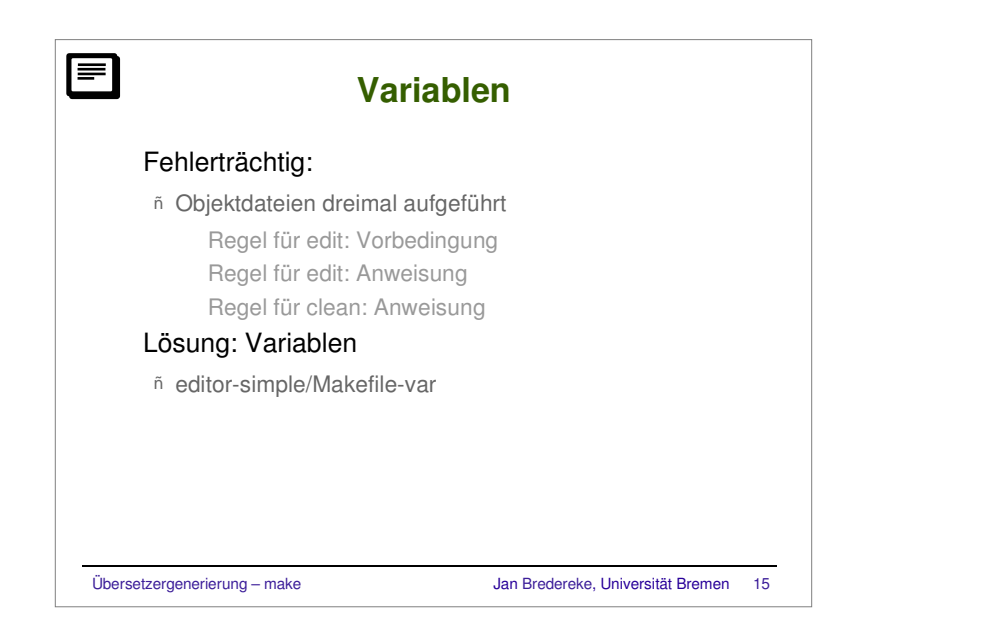

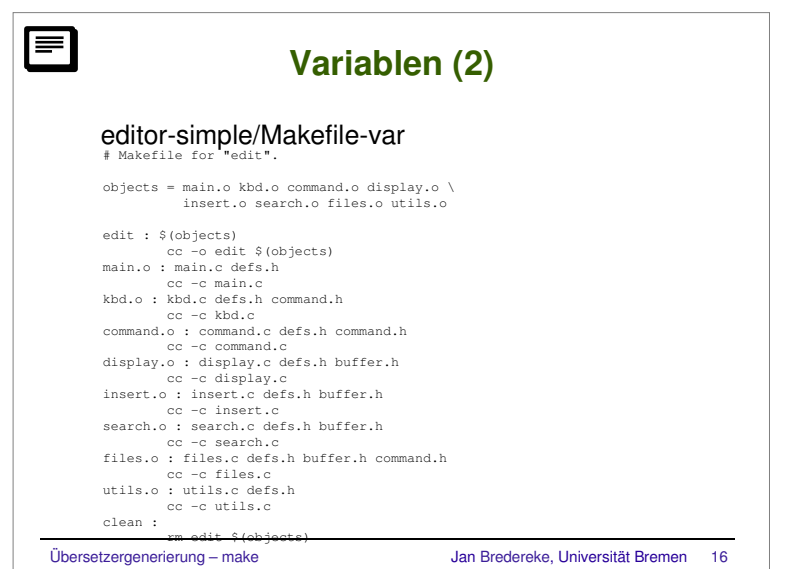

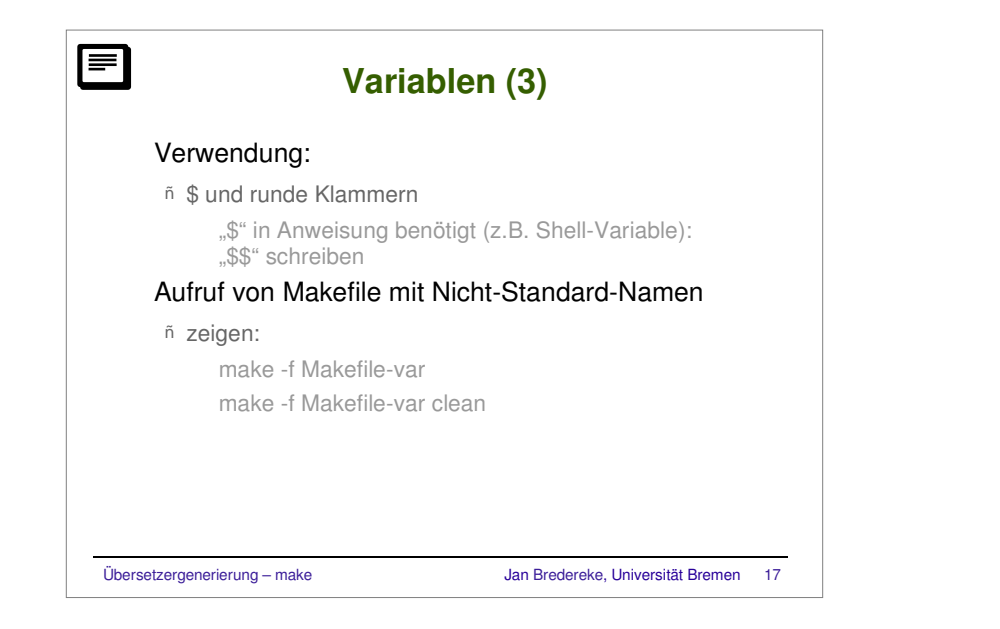

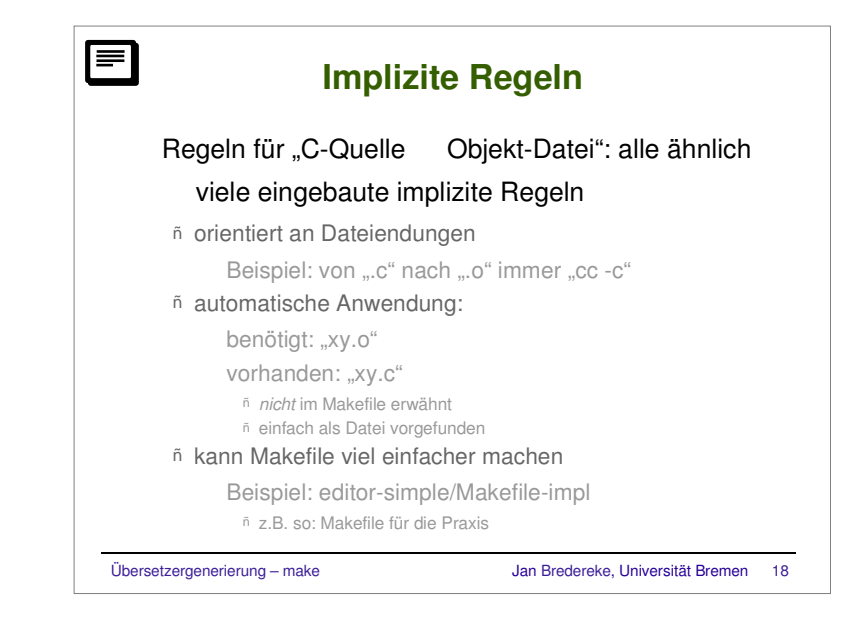

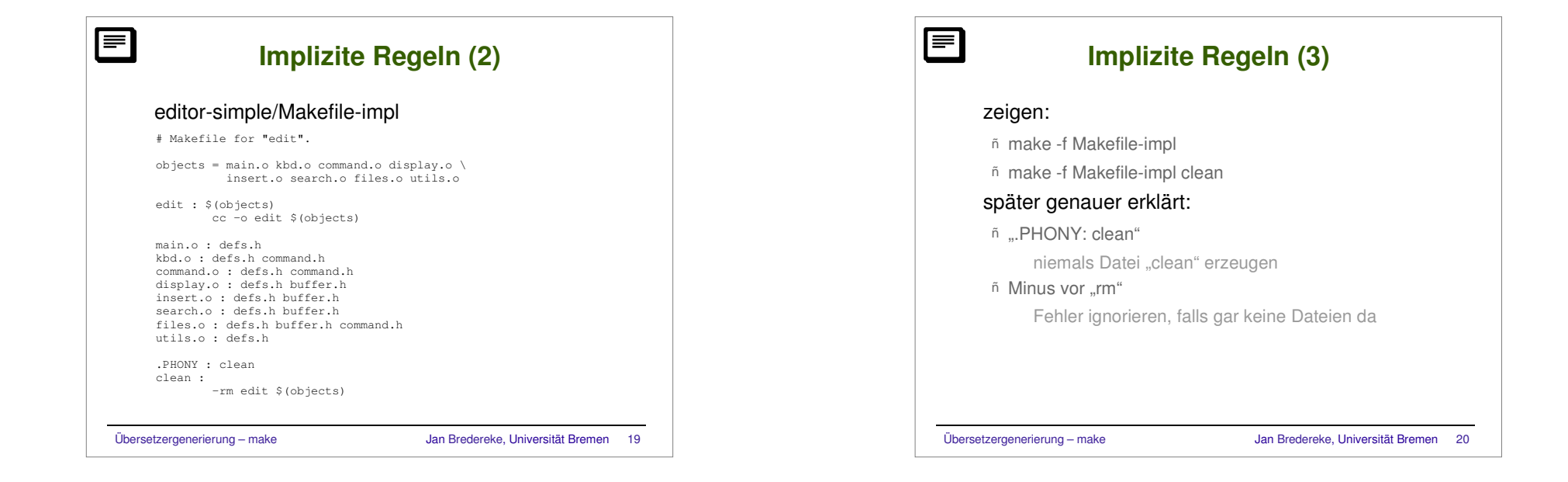

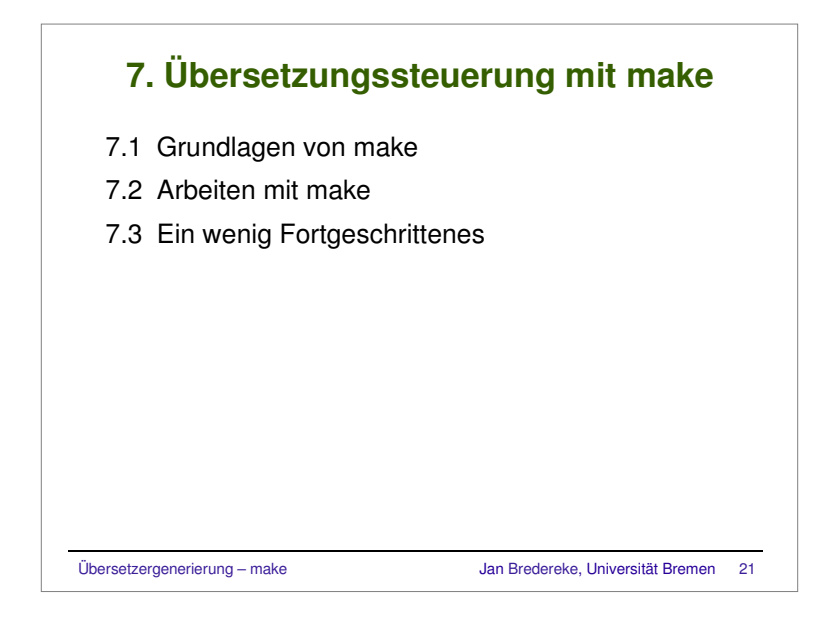

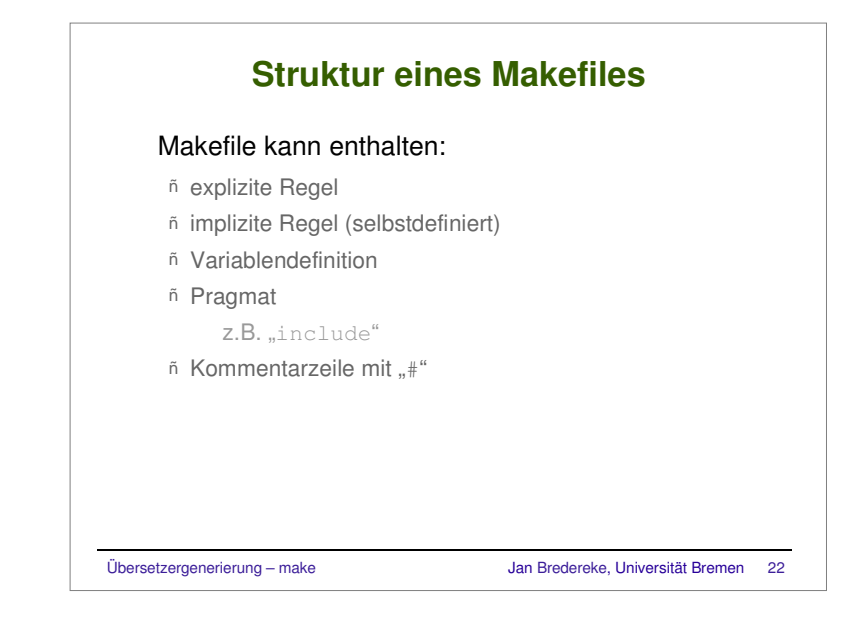

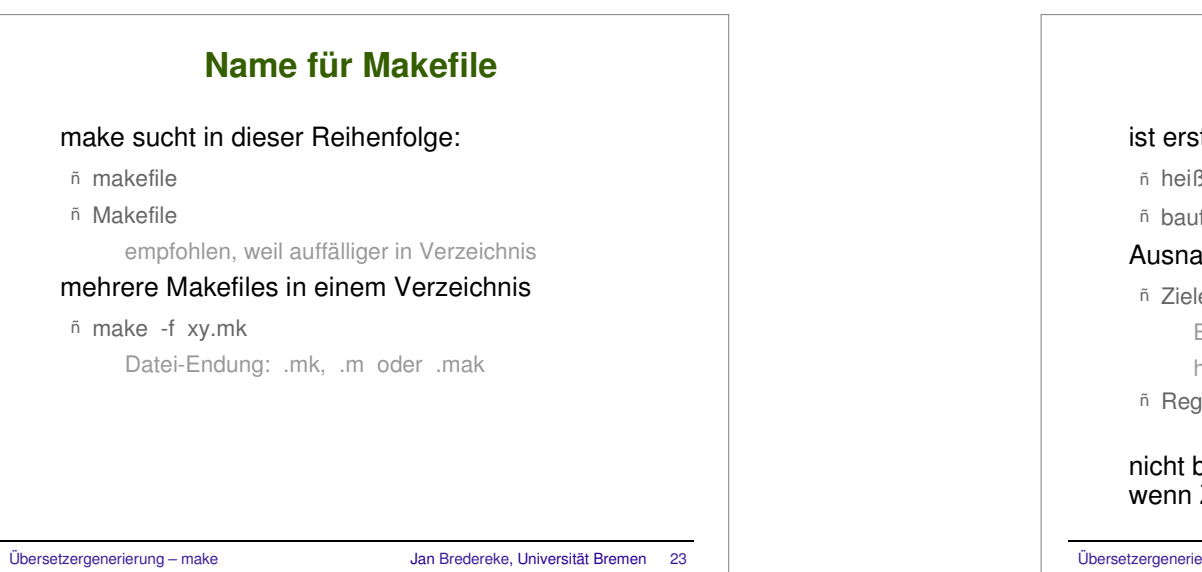

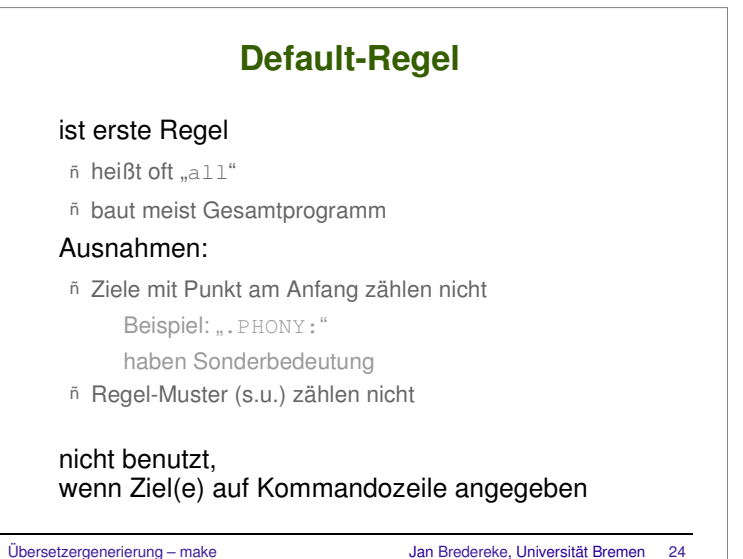

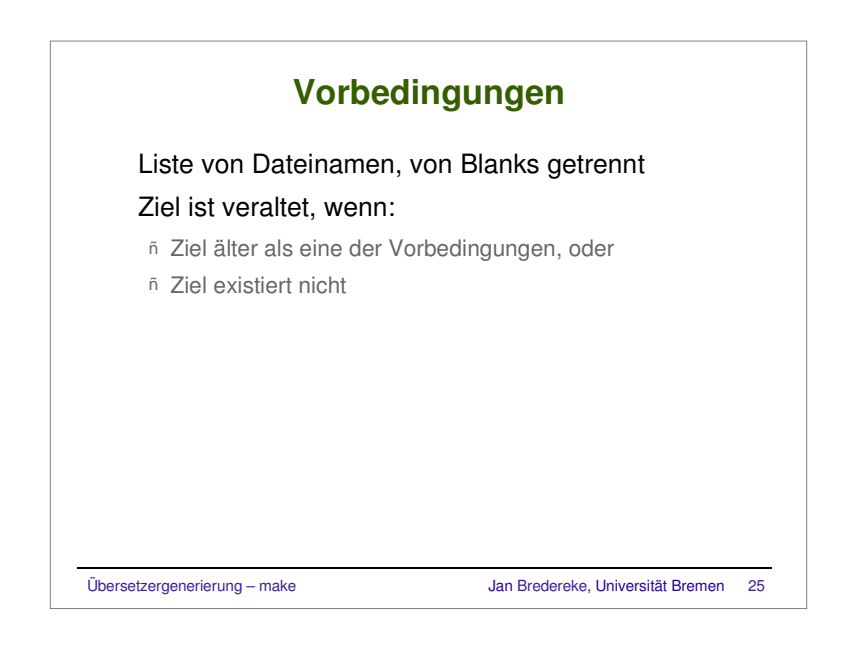

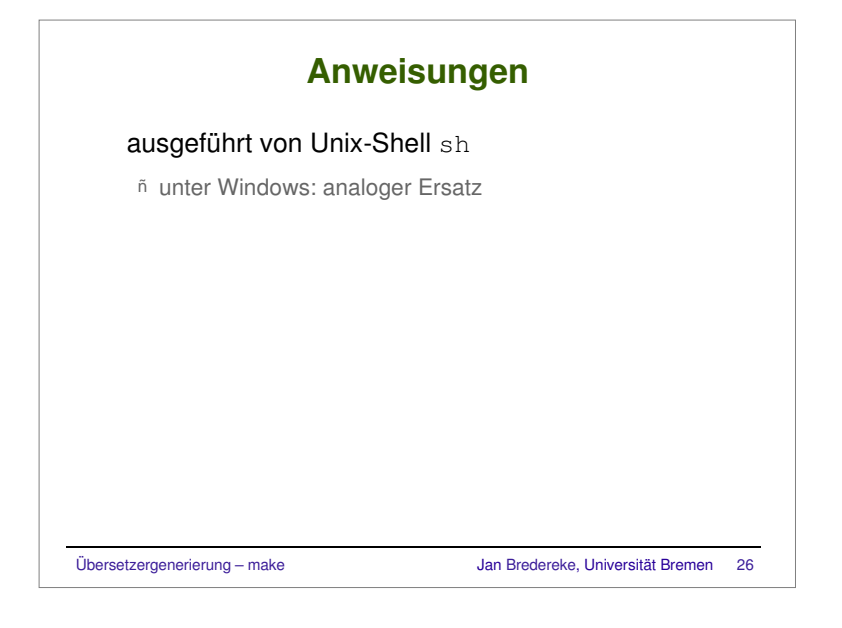

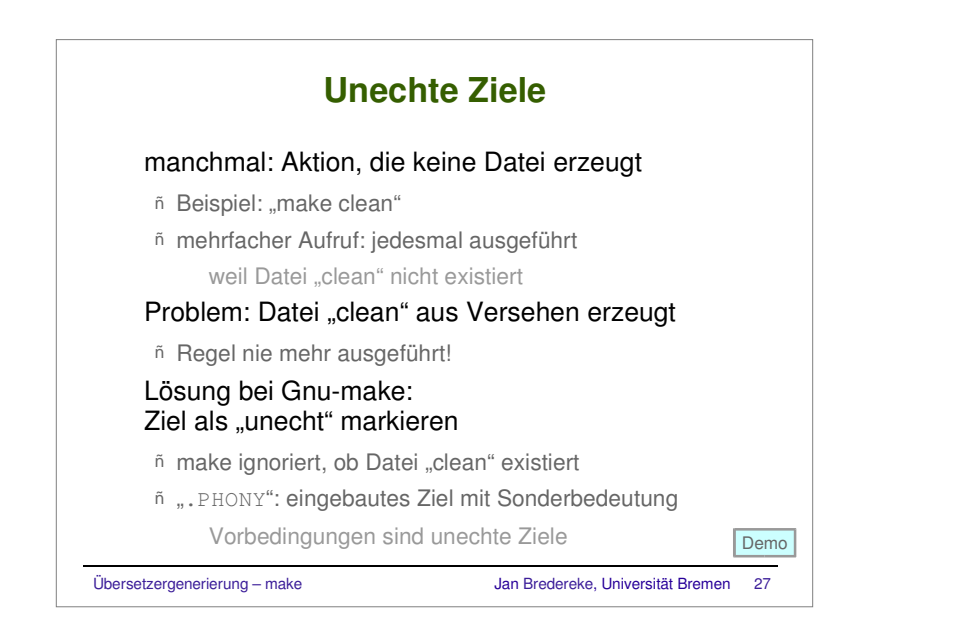

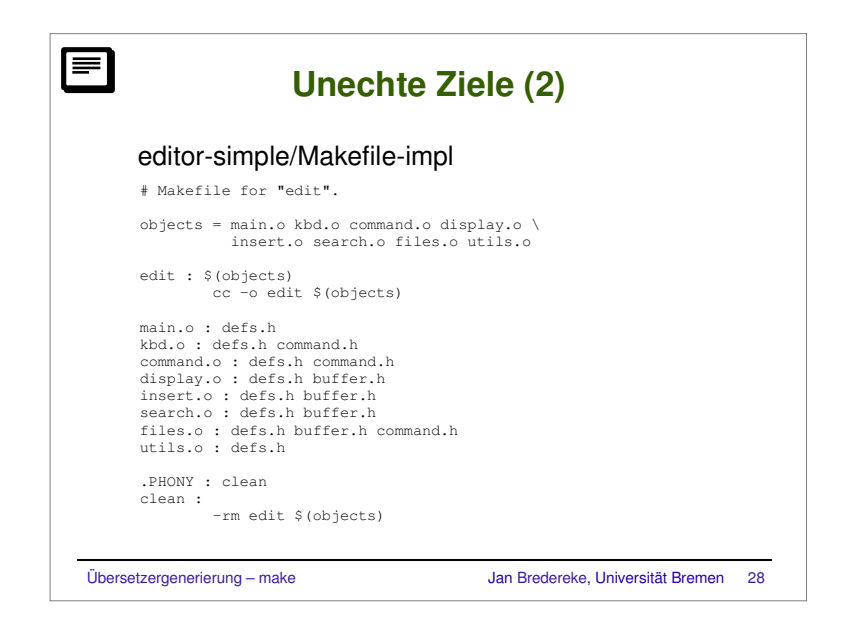

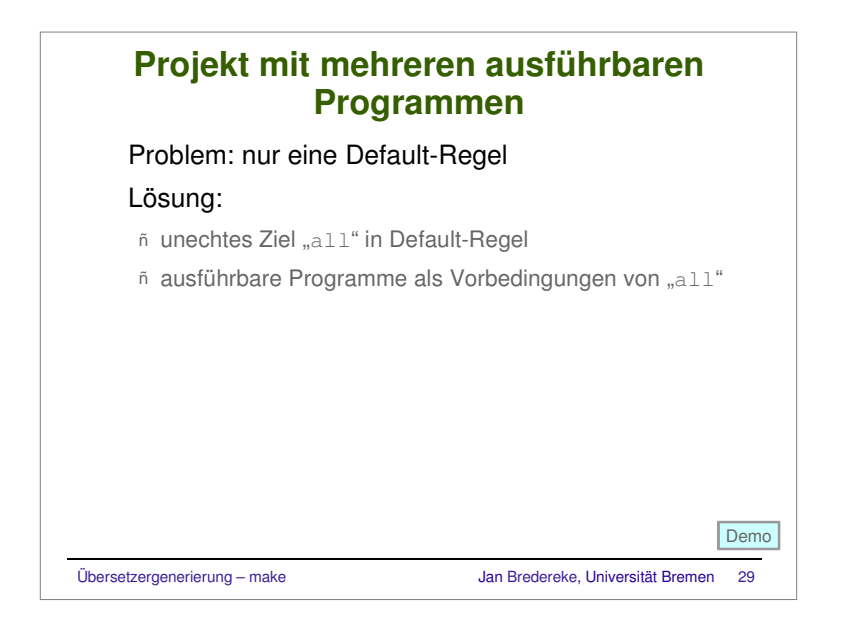

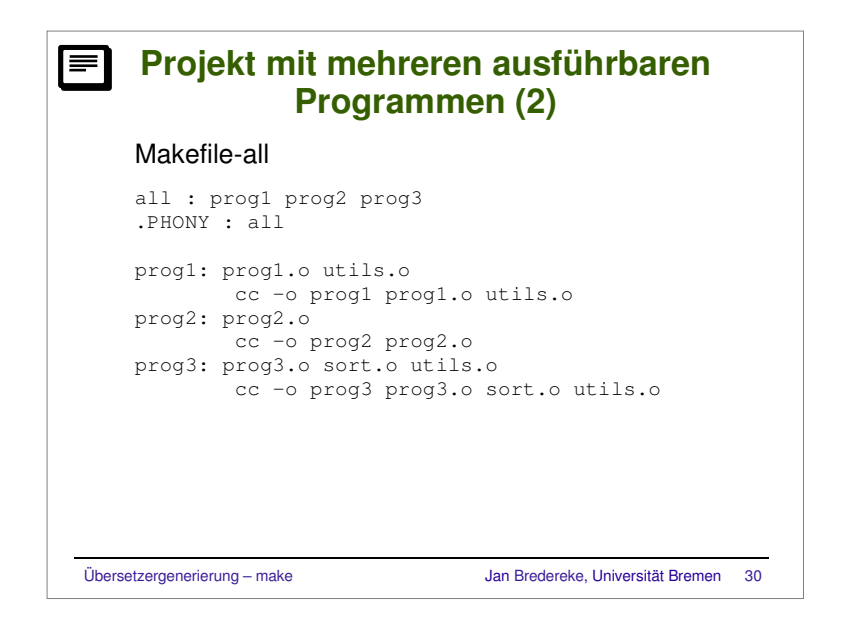

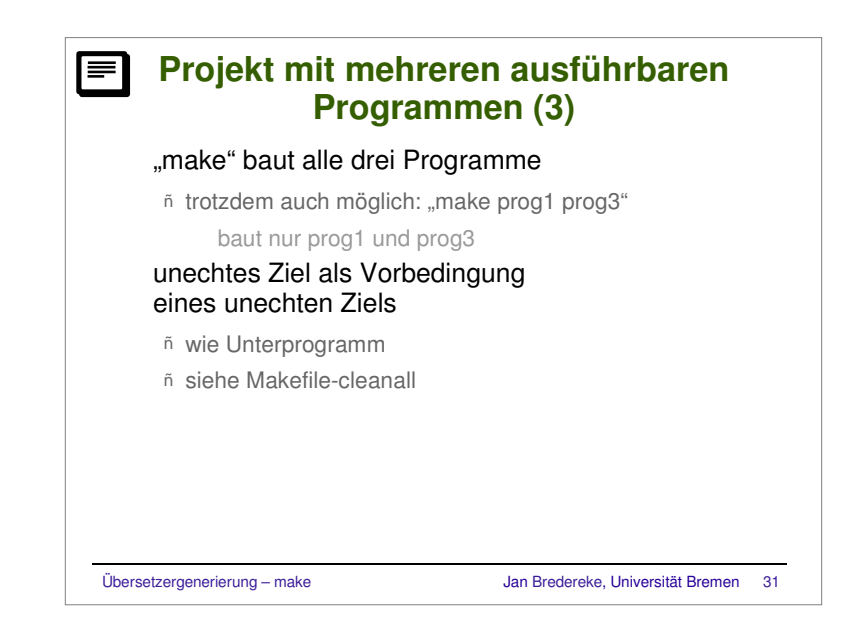

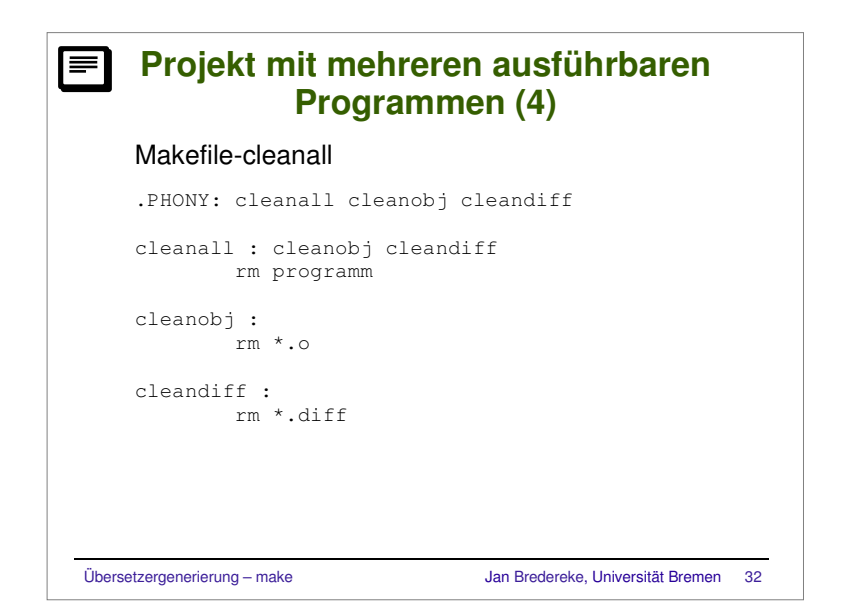

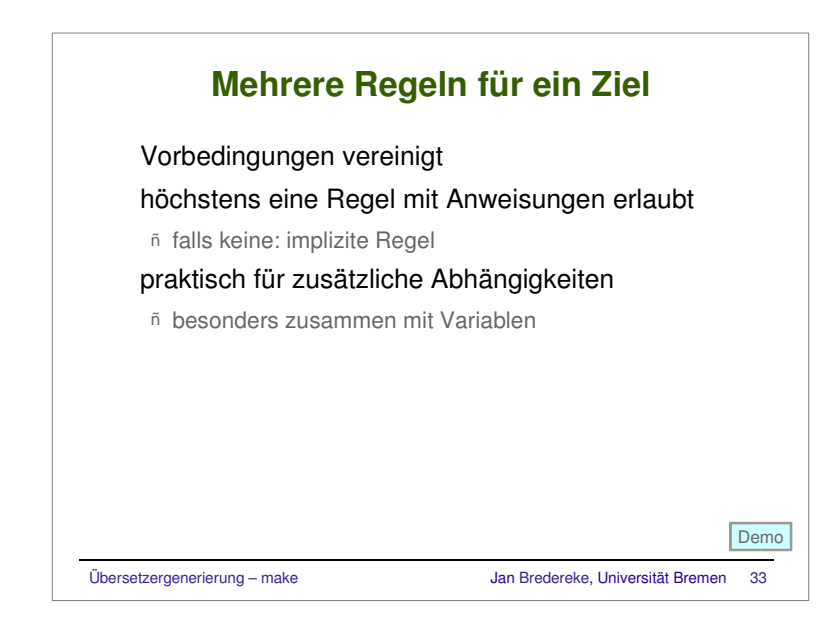

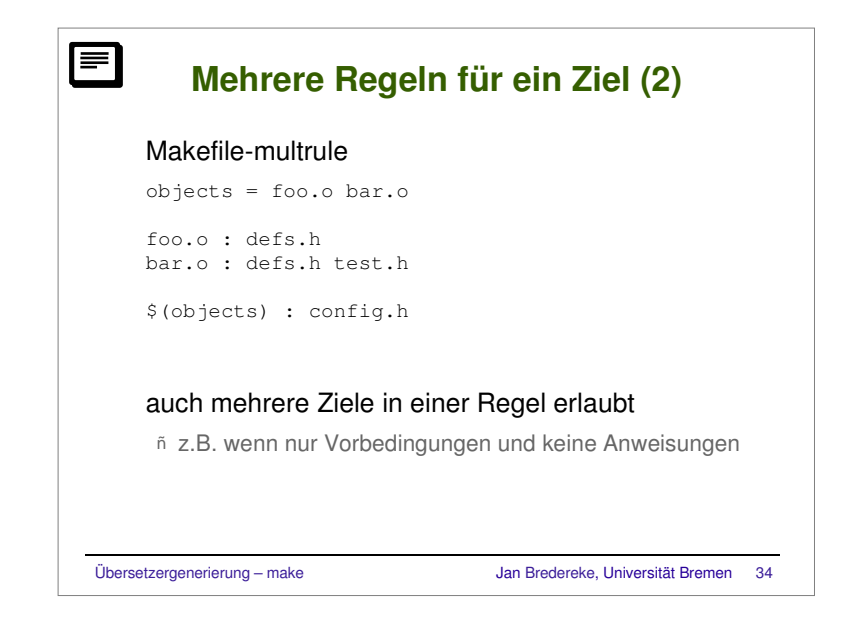

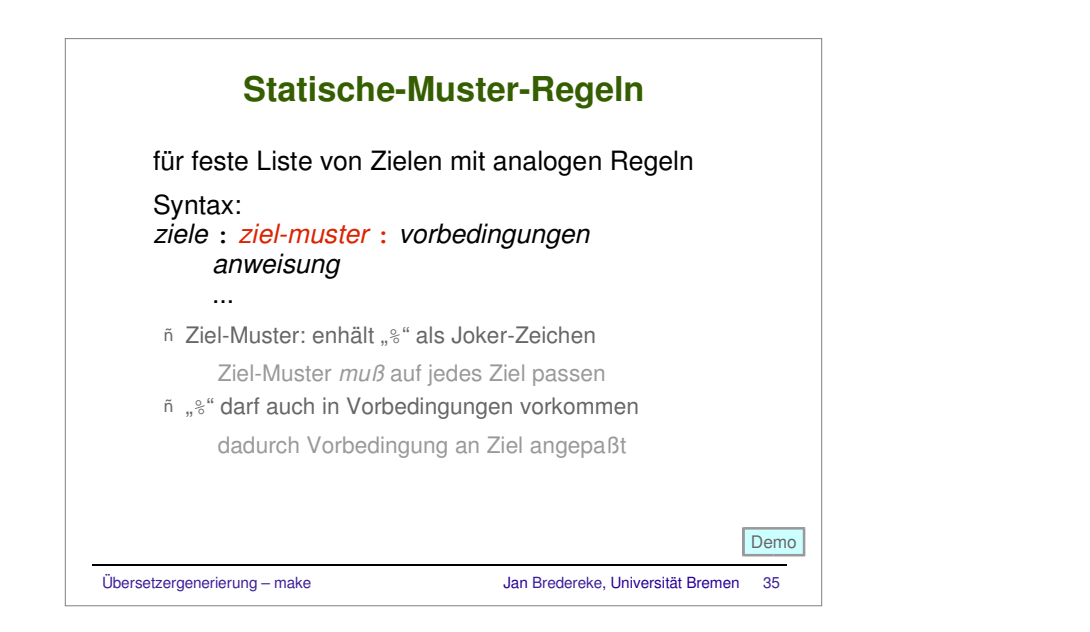

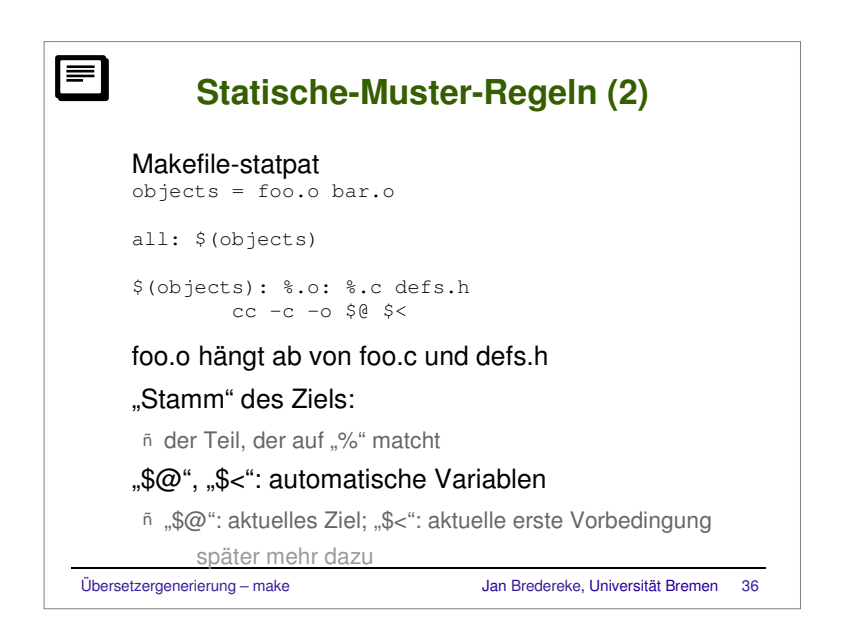

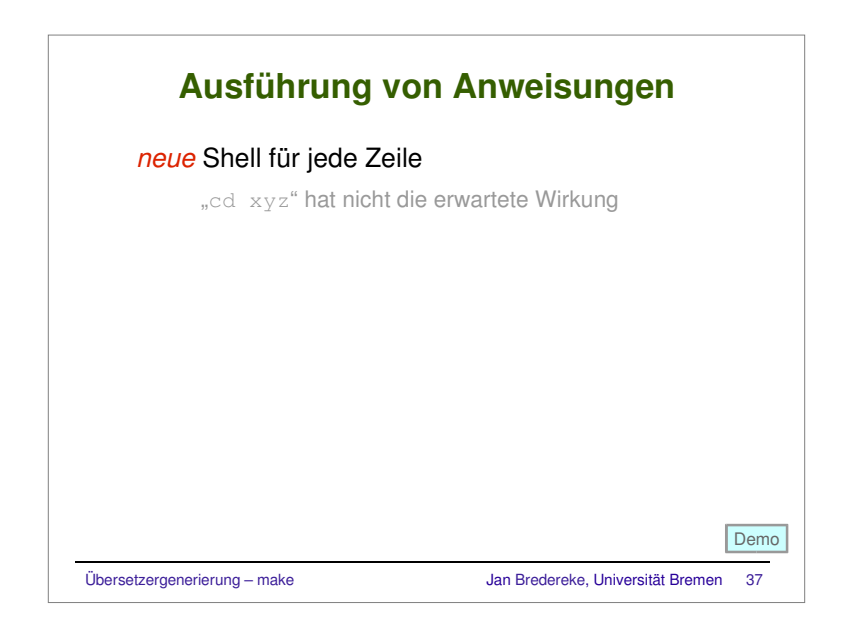

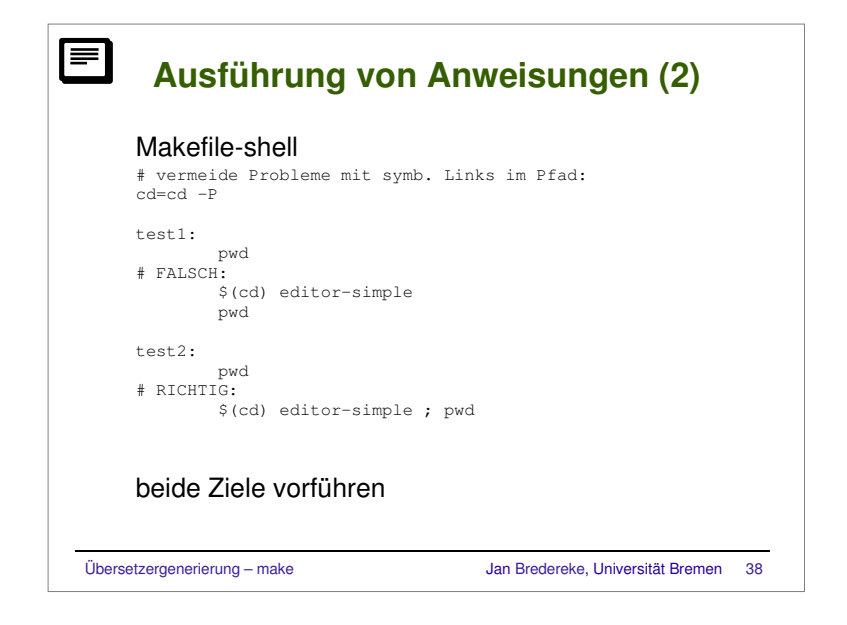

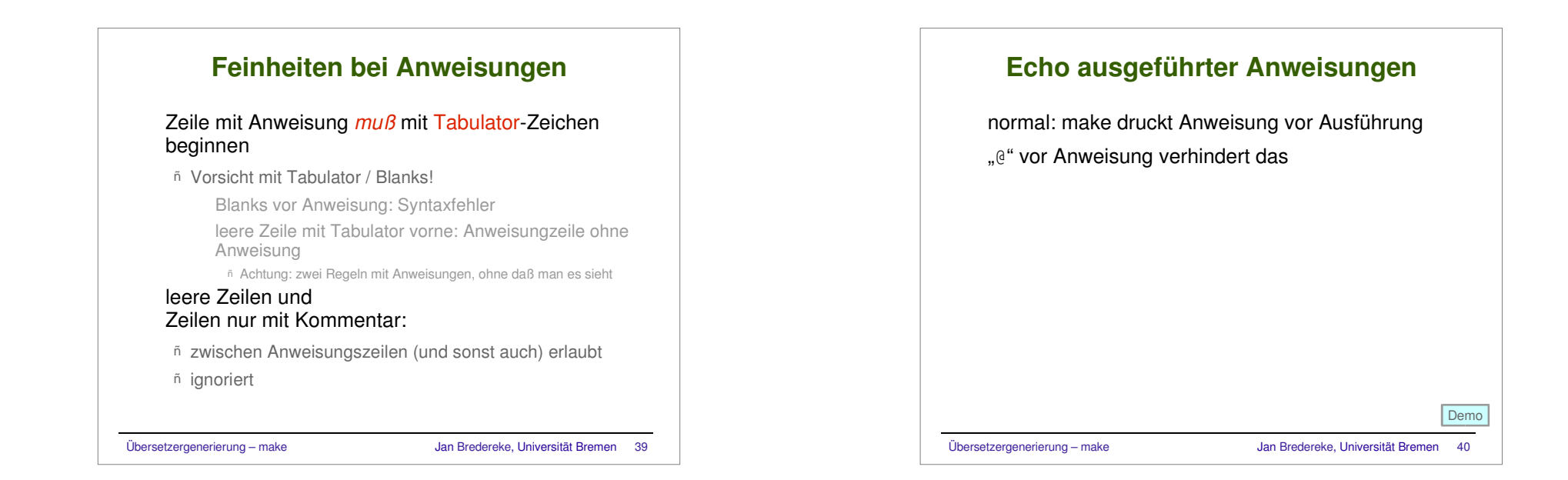

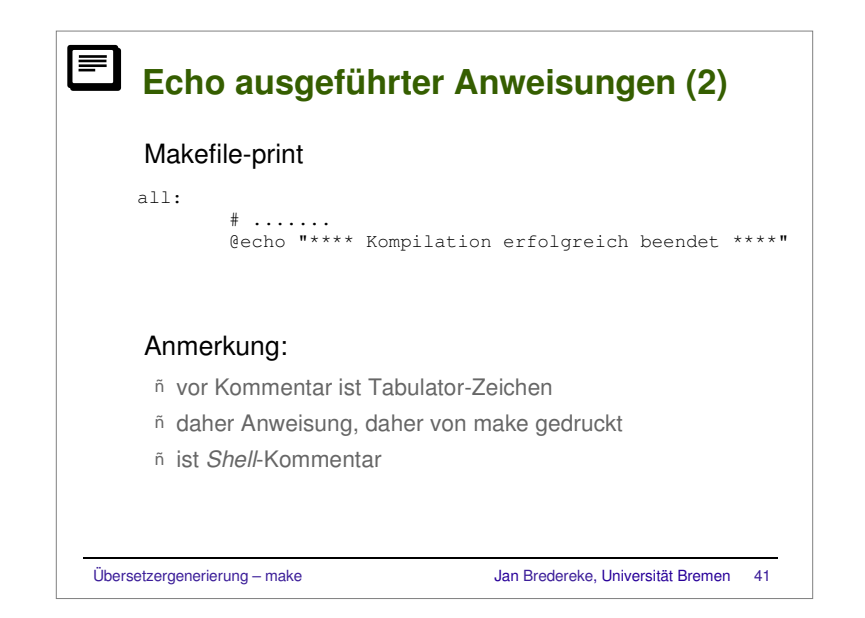

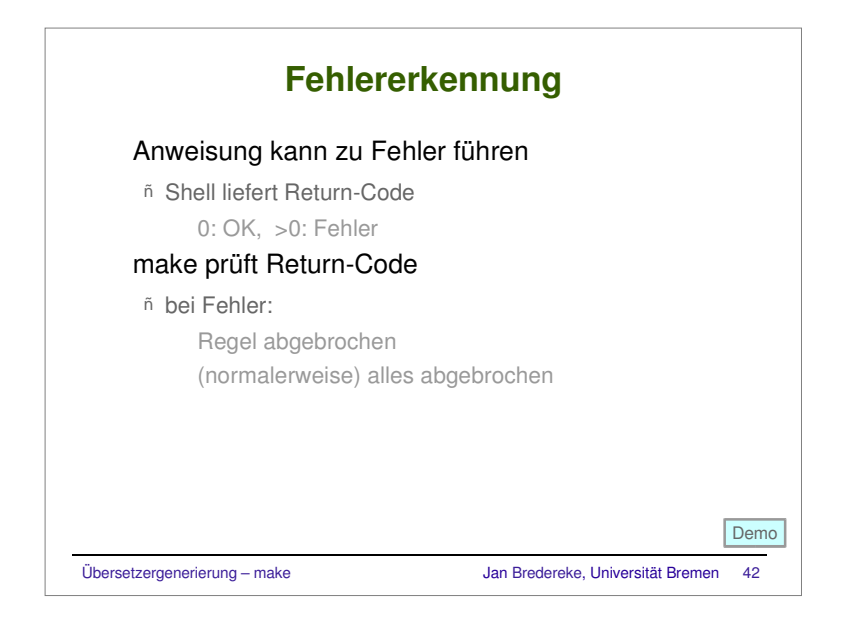

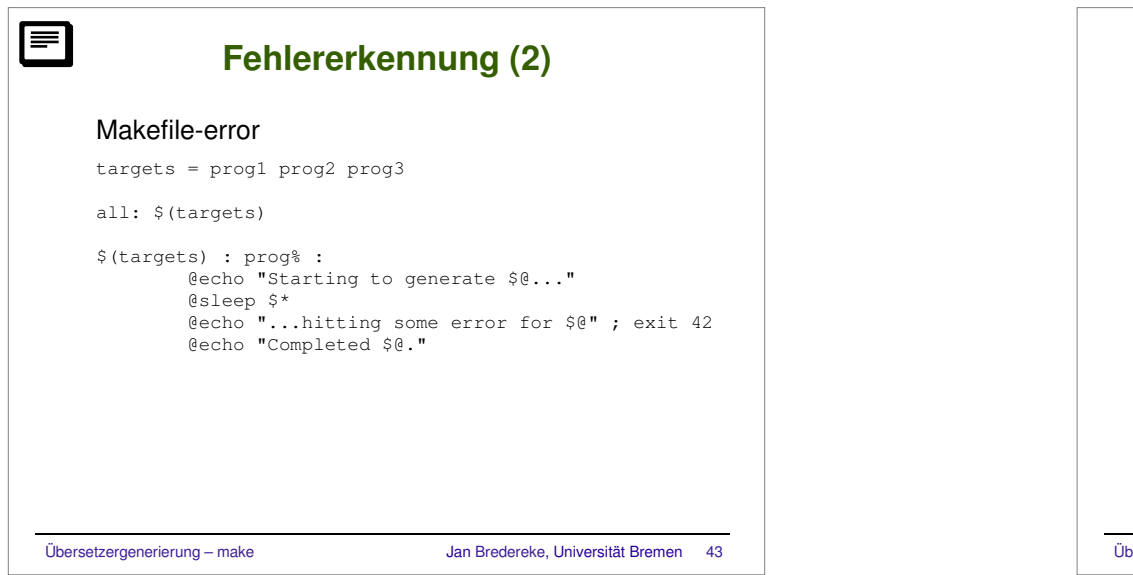

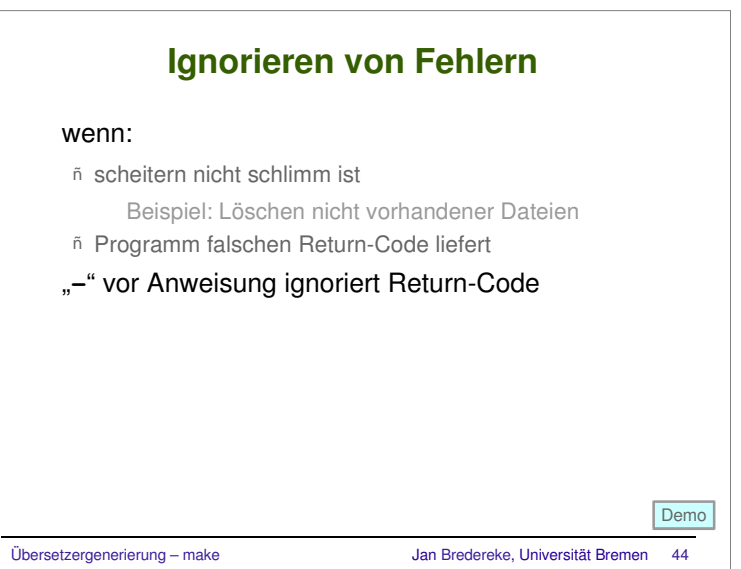

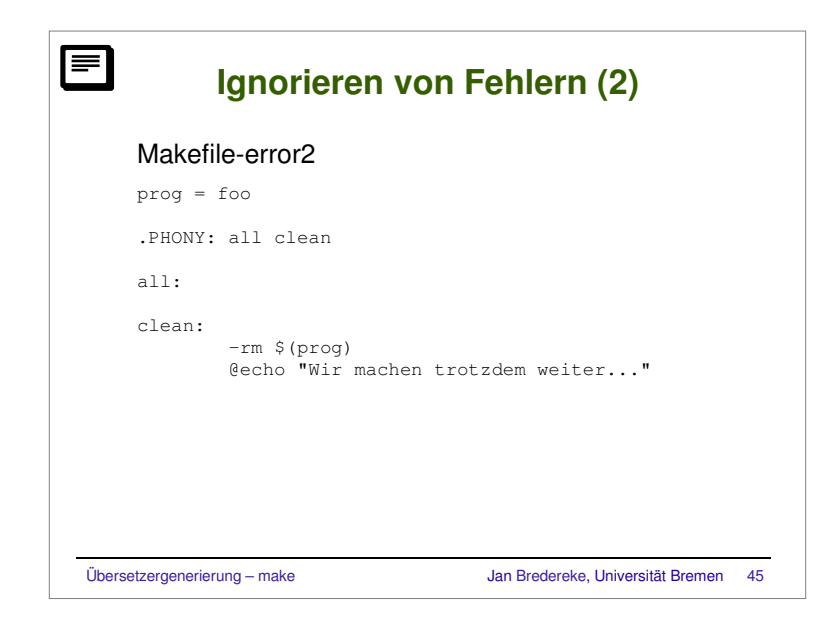

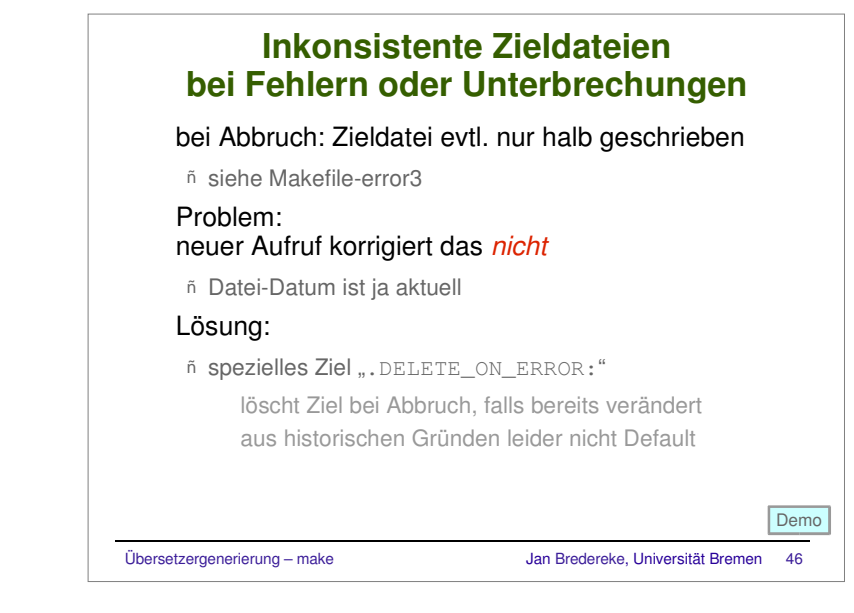

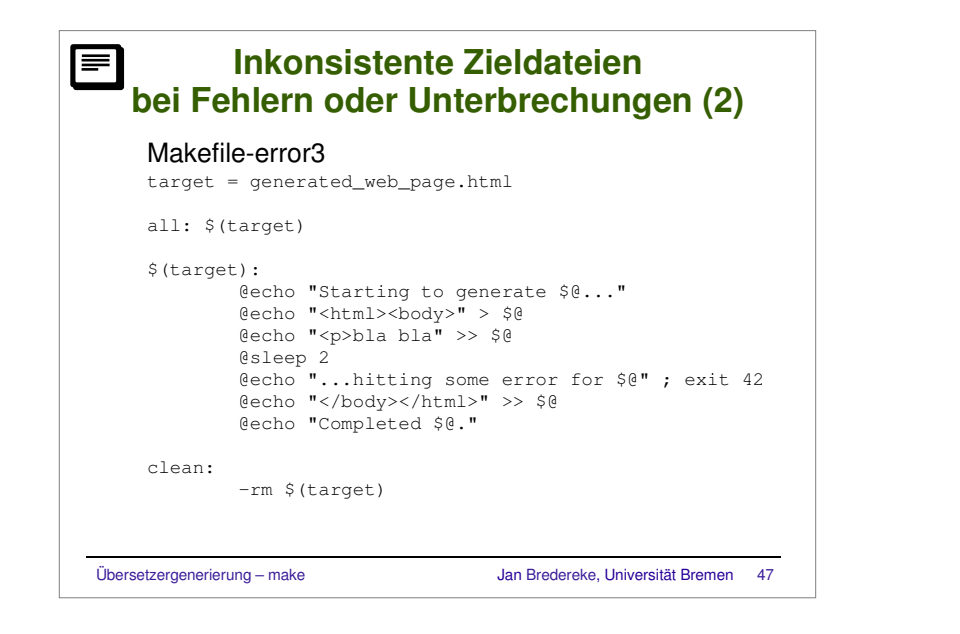

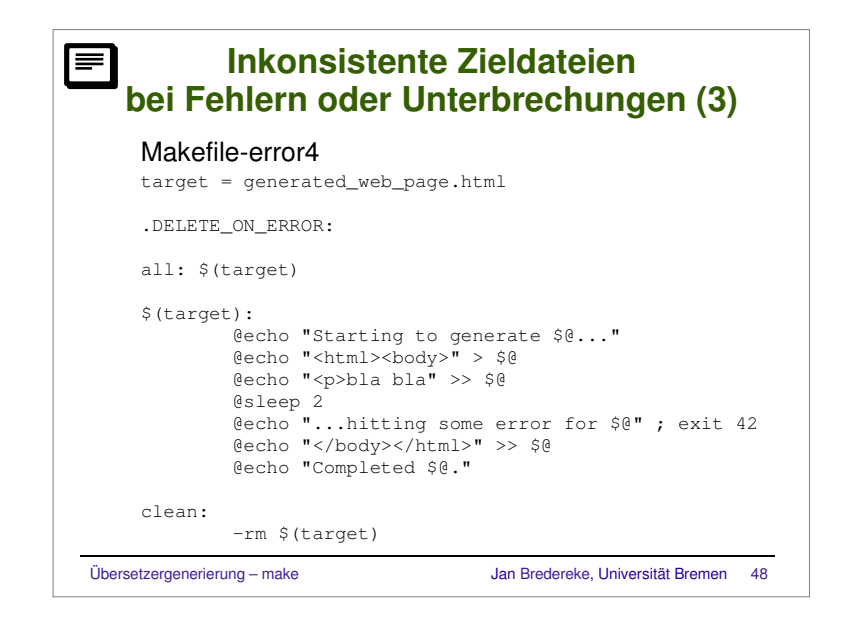

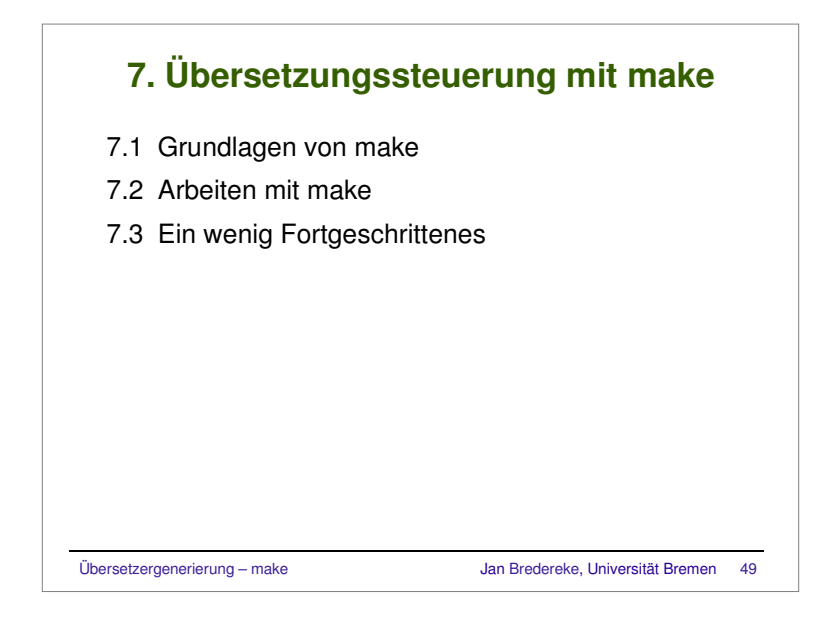

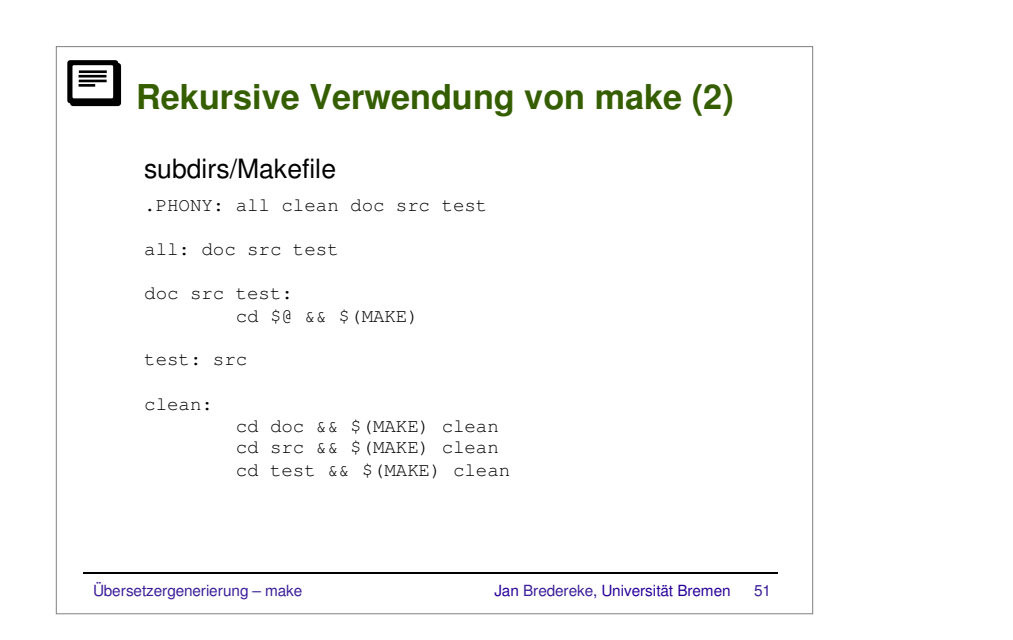

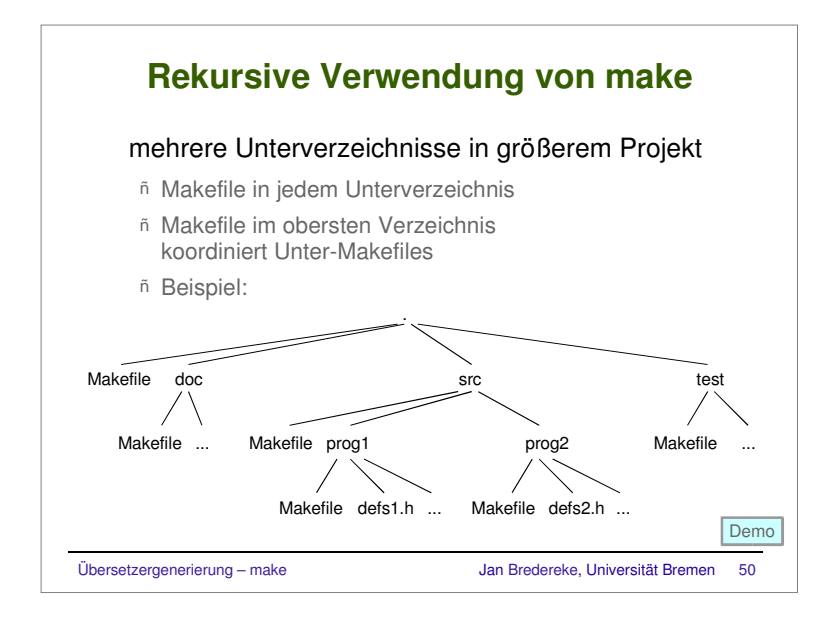

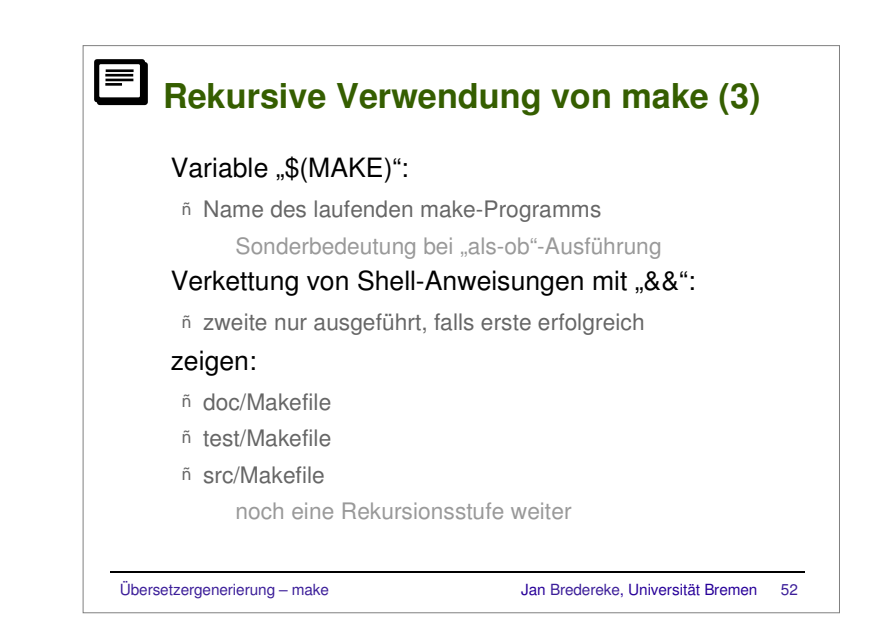

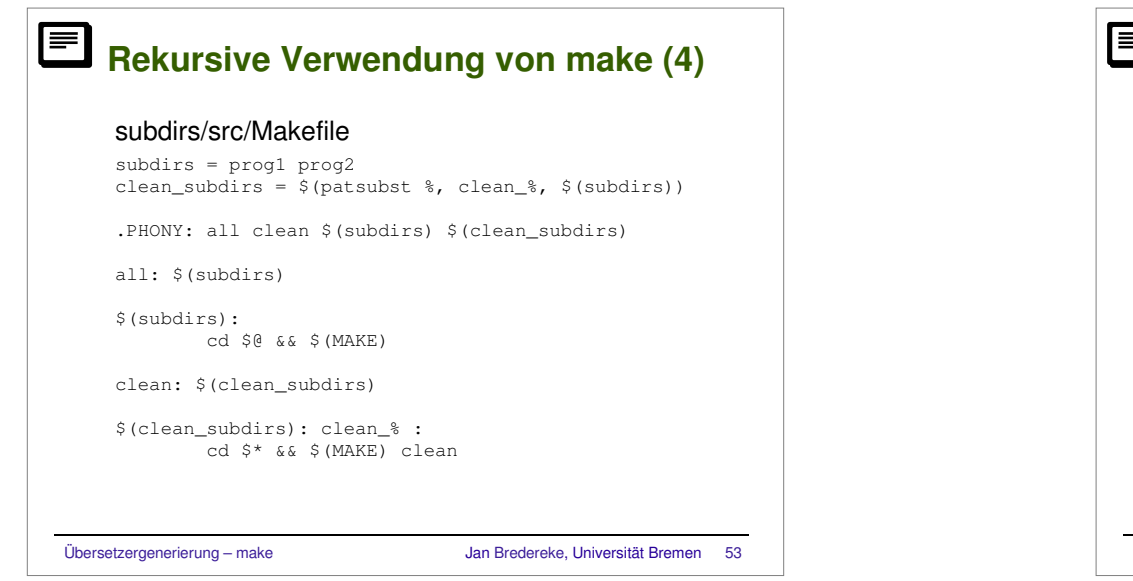

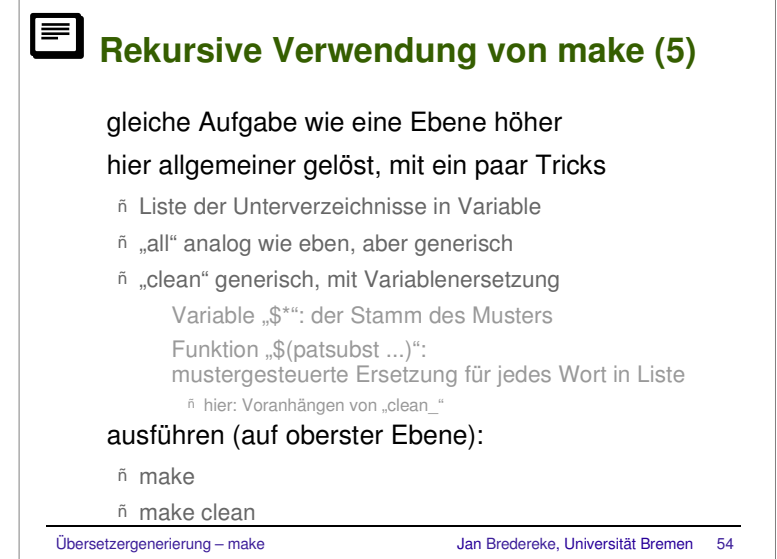

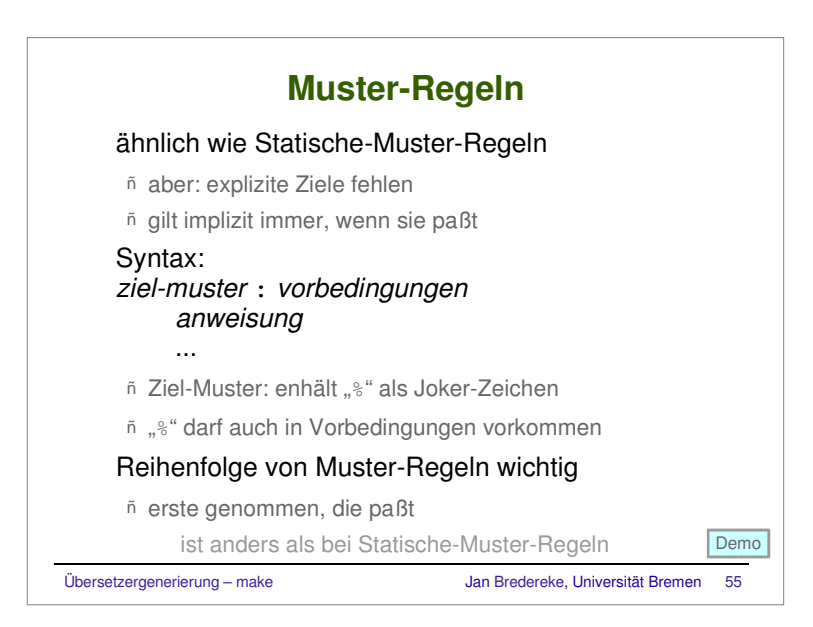

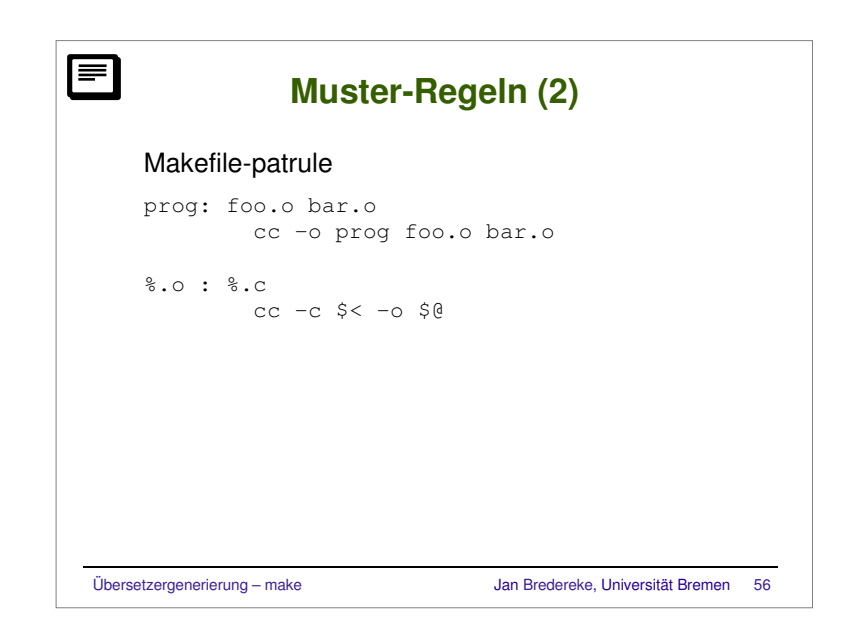

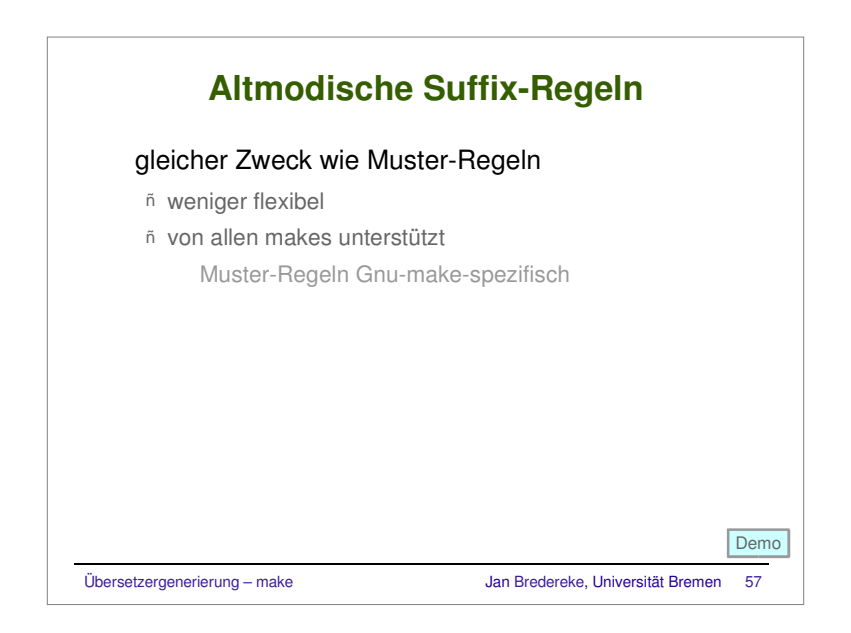

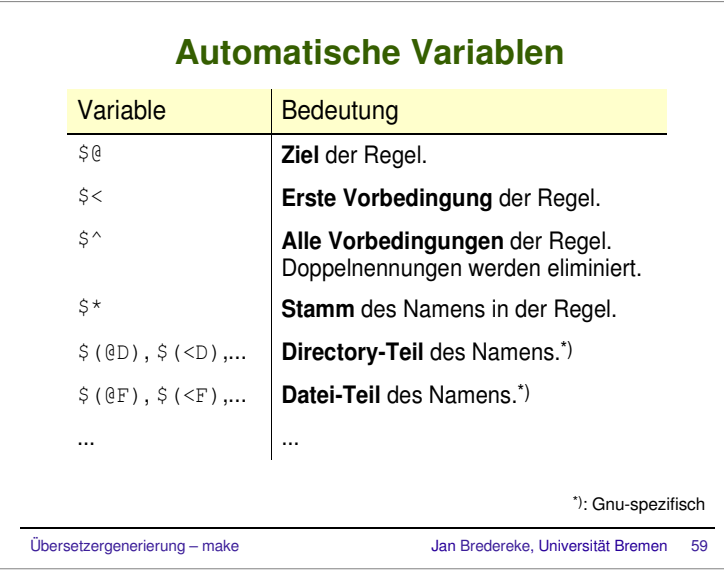

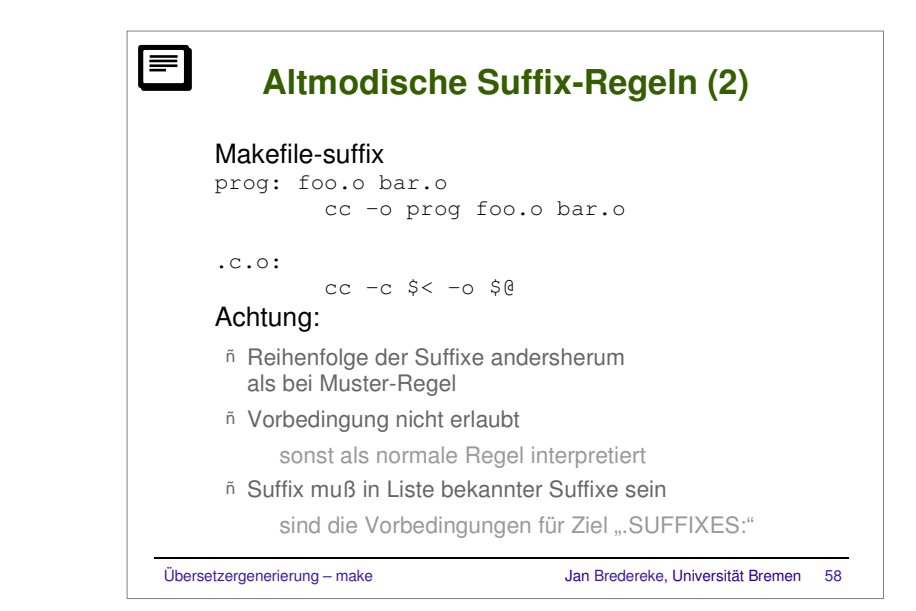

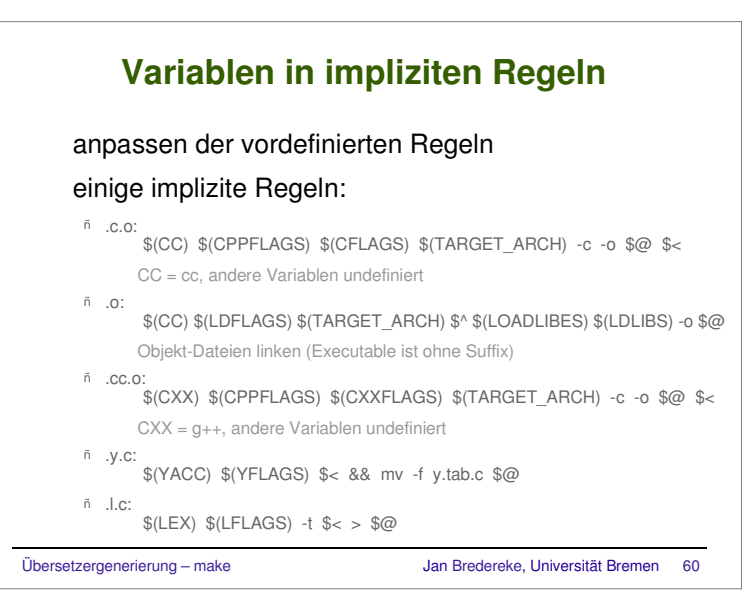

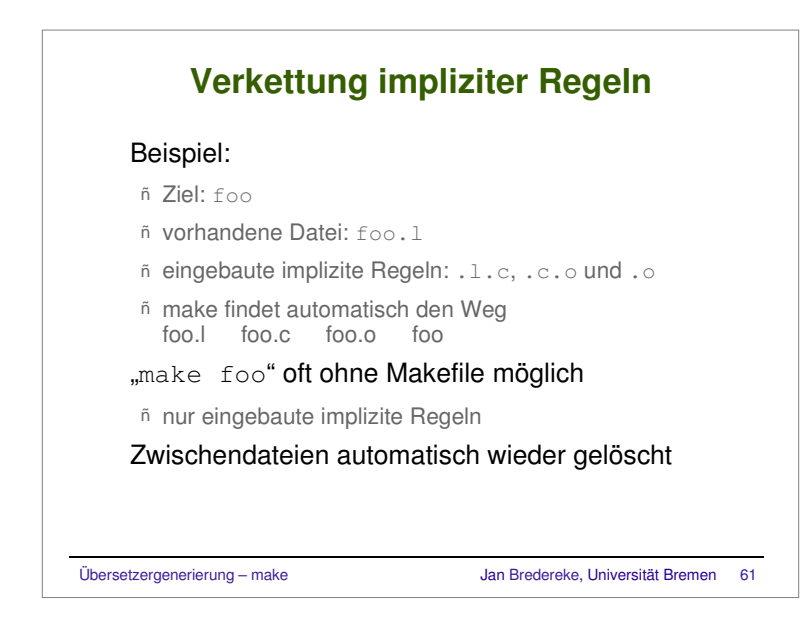

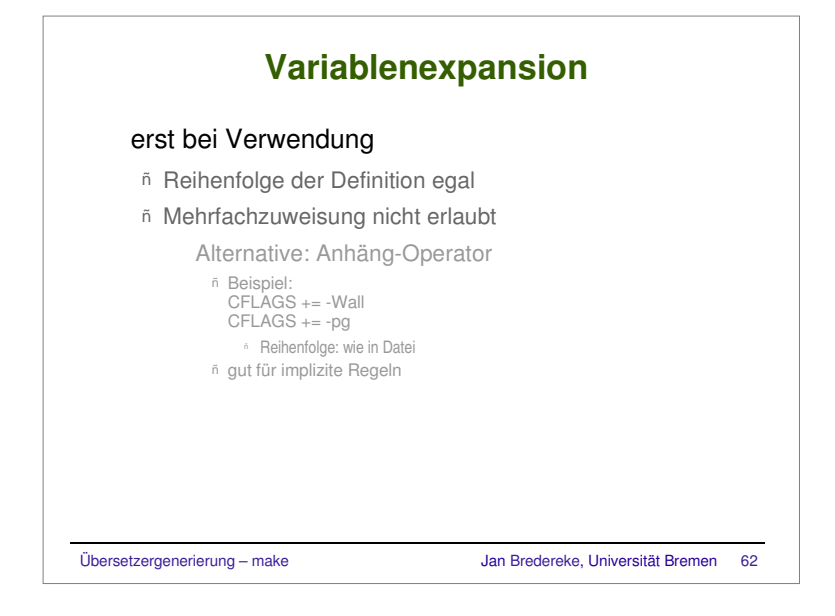

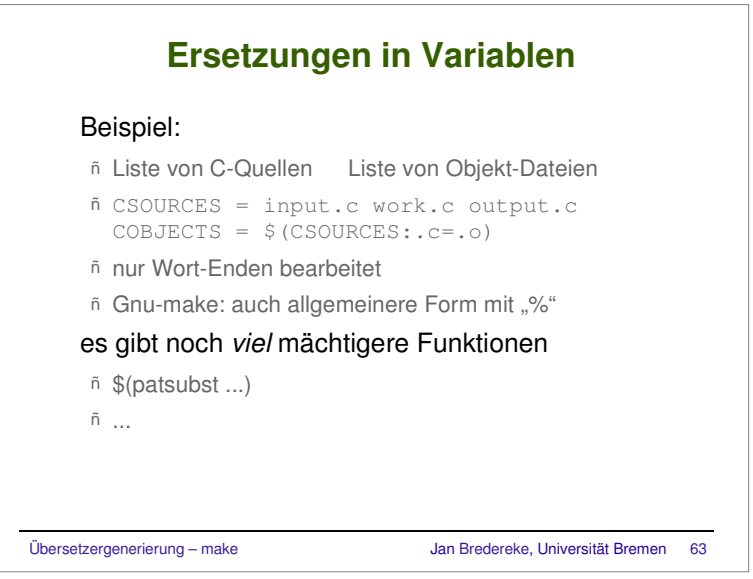

### **Aufrufoptionen von make**

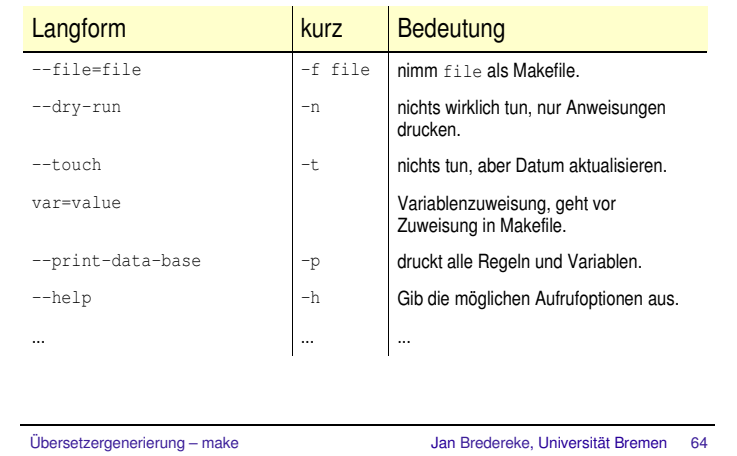

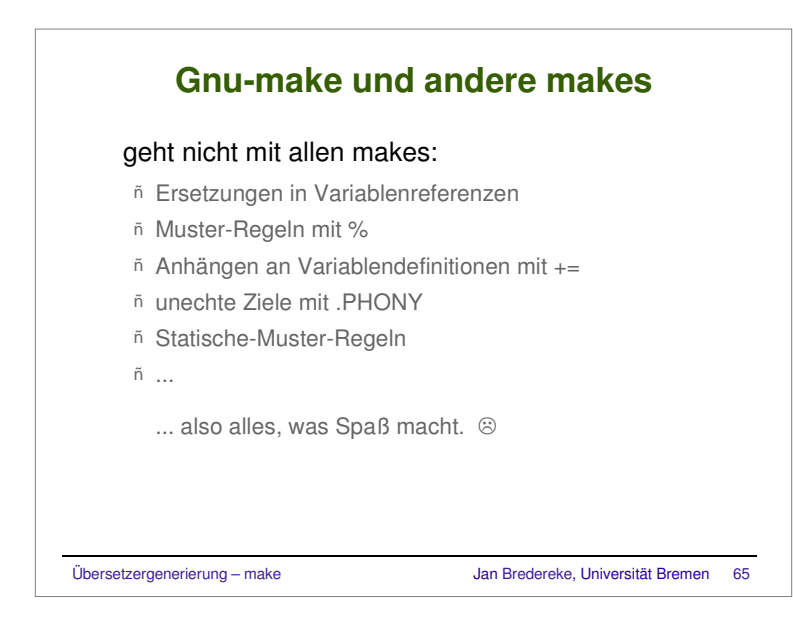

## **autoconf/automake - ein Überblick**

#### autoconf

ñ erzeugt Shell-Script configure

konfiguriert SW-Paket automatisch

keine Benutzer-Interaktion

- ñ nur Paket-Autor muß autoconf haben
- ñ alle benötigten Features einzeln getestet: hybrid konfigurierte Systeme möglich
- ñ Skripte zur Feature-Erkennung von allen Paketen geteilt

### automake

- ñ erzeugt Makefile-Template für autoconf
- ñ alle Gnu-Standard-make-Ziele automatisch generiert

Übersetzergenerierung – make Jan Bredereke, Universität Bremen <sup>66</sup>

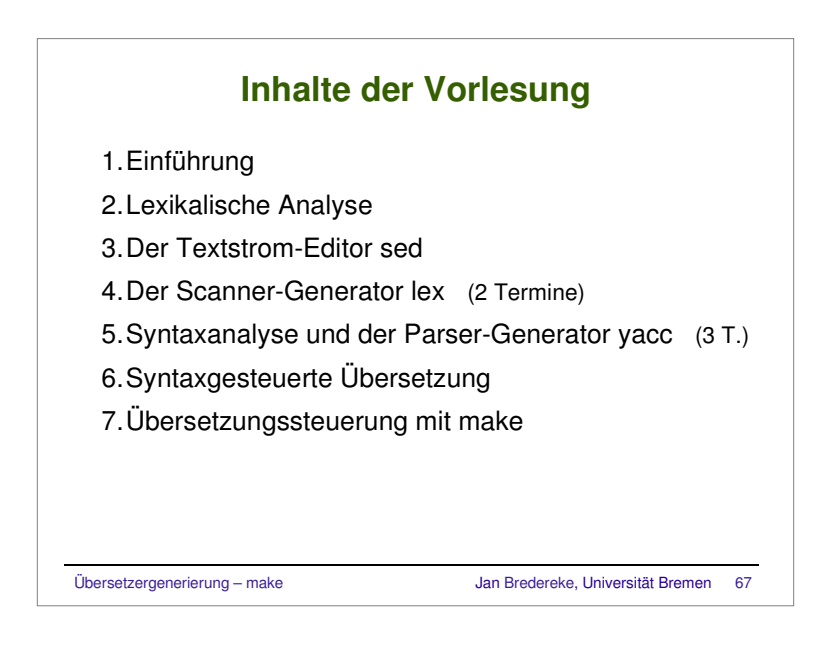